# **DNV·GL**

# **VERIFICATION REPORT IEC 61850 Sampled Values publisher conformance test in REX640**

**ABB Oy** 

**Report no.:** 18-2998, Rev. 1 **Date:** 2018-10-01

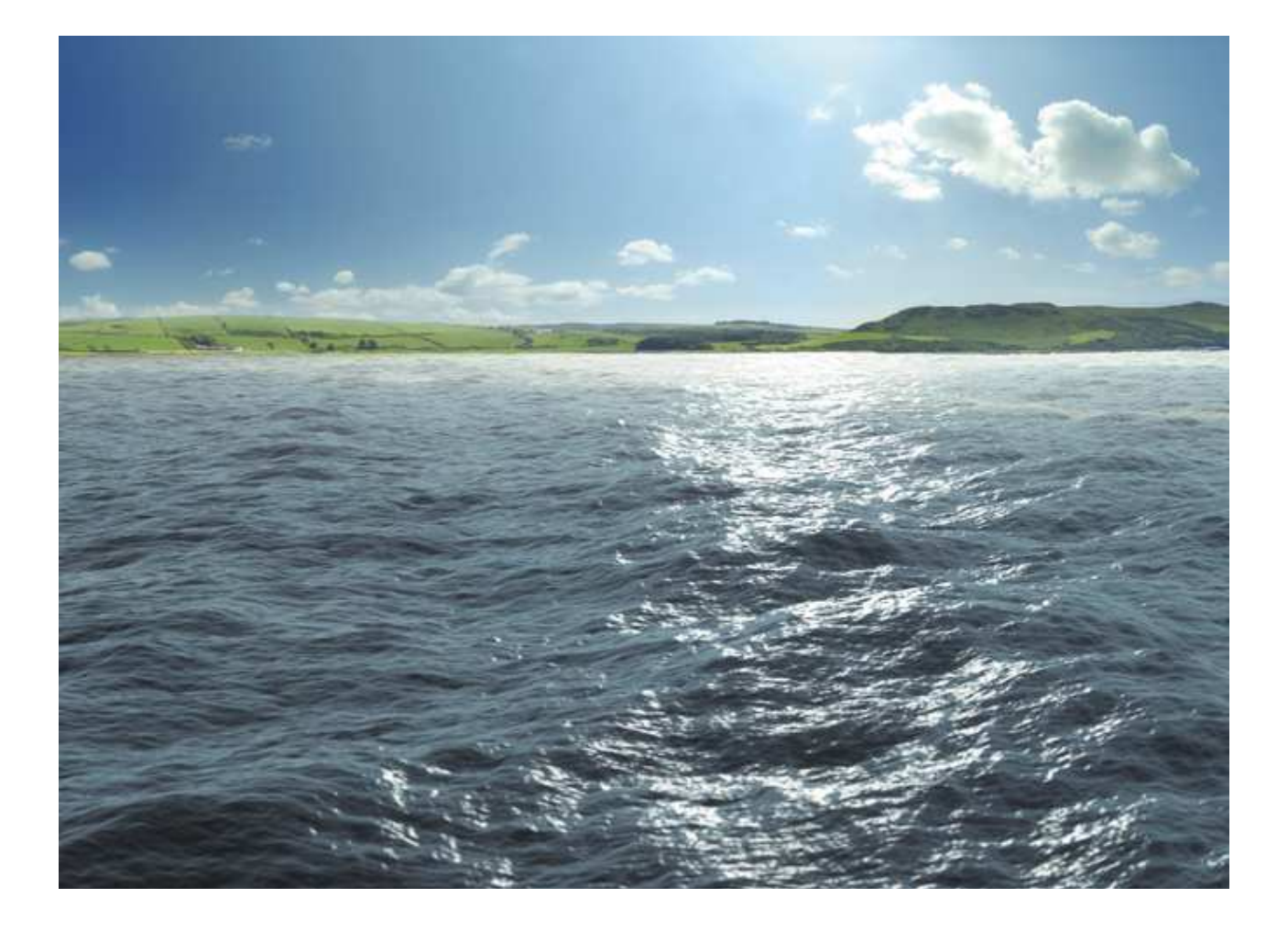

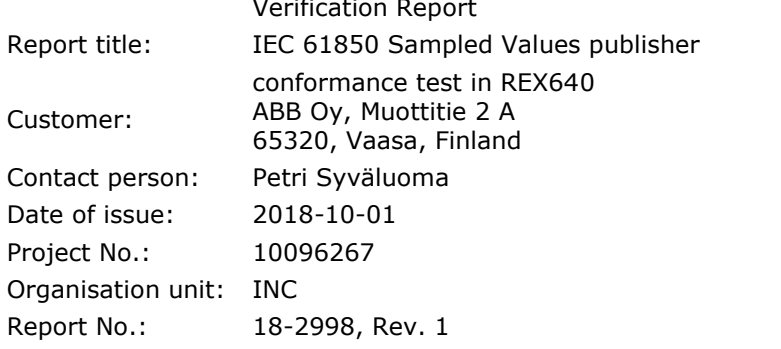

DNV GL - Energy DNV GL Netherlands B.V. Utrechtseweg 310 6812 AR ARNHEM The Netherlands

Tel.: +31 3 56 9111 Registered Arnhem 09006404

#### Task and objective:

*Does the protocol implementation of the DUT, conform to the IEC 61850 standard and the PICS, MICS, PIXIT and ICD specifications as configured with SCD?*

Prepared by: Network of the Verified by: The Management of the Approved by: R. Schimmel Consultant S. Willemsen **Consultant** S.J.T. Mulder Business Leader Interoperability of Smart power systems Copyright © DNV GL 2018 All rights reserved. Unless otherwise agreed in writing: (i) This publication or parts thereof may not be copied, reproduced or transmitted in any form, or by any means, whether digitally or otherwise; (ii) The content of this publication shall be kept confidential by the customer; (iii) No third party may rely on its contents; and (iv) DNV GL undertakes no duty of care toward any third party. Reference to part of this publication which may lead to misinterpretation is prohibited. DNV GL and the Horizon Graphic are trademarks of DNV GL AS.

DNV GL Distribution: The Contract of the Contract of the Keywords:

☐ Unrestricted distribution (internal and external) IEC 61850, Sampled Values, Test

- ☒ Unrestricted distribution within DNV GL Group
- □ Unrestricted distribution within DNV GL contracting party
- $\Box$  No distribution (confidential)

Reference to part of this verification report which may lead to misinterpretation is not permissible. The Rules and regulations for an Attestation of Conformity or a Certificate based on testing of communication interfaces performed by DNV GL, June 2014 is applicable to this verification report.

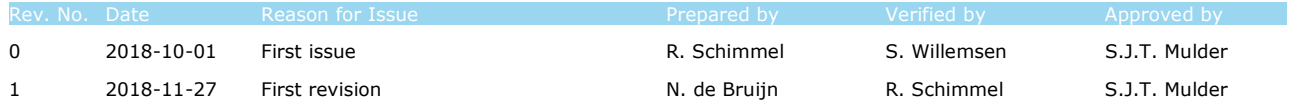

© 2018 DNV GL Netherlands B.V.

# Table of contents

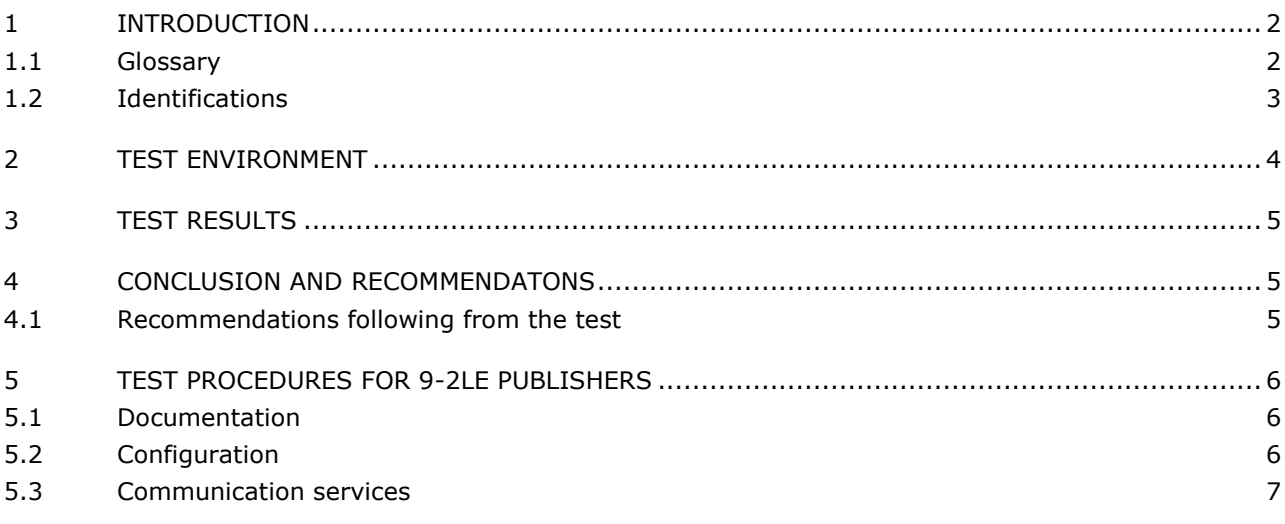

### **1 INTRODUCTION**

The scope of the test is an IED publishing IEC 61850-9-2 sampled value messages constrained by the 9- 2LE guideline. For example such IED could be a merging unit. A merging unit is a physical device that converts input signals from (low power) CT's and/or VT's and merges the signals into a digital IEC 61850-9-2 sampled value message.

The test procedures in this document are based on the "Implementation Guideline for Digital Interface to Instrument Transformers using IEC 61850-9-2, version 2.1, July 2004" further referred to as 9-2LE.

Note: In case a 9-2LE publishing IED supports GOOSE or MMS based services to transfer binary status or control indications the applicable server conformance test procedures have to be used for the test.

The described procedures and results are the basis of this verification report, the DNVGL Attestation of Conformity and the UCAIug Level A certificate/conformance statement.

### **1.1 Glossary**

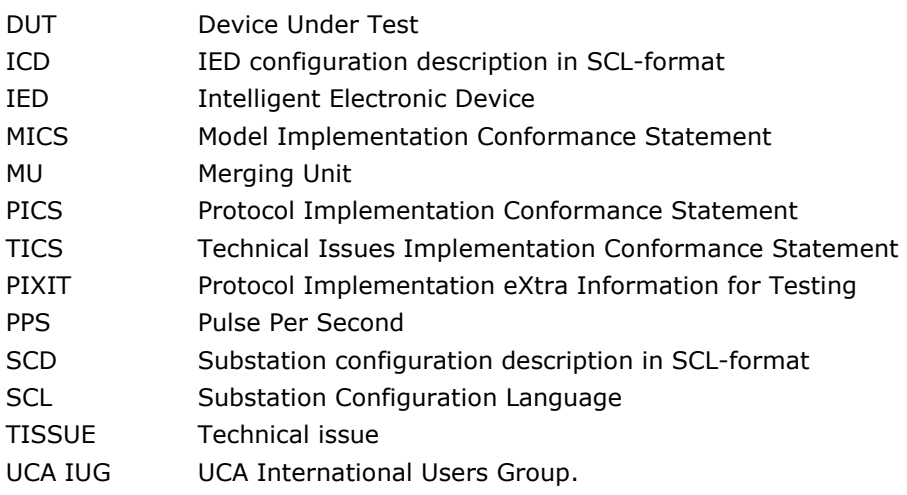

# **1.2 Identifications**

The following table gives the exact identification of tested equipment and test environment used for this conformance test.

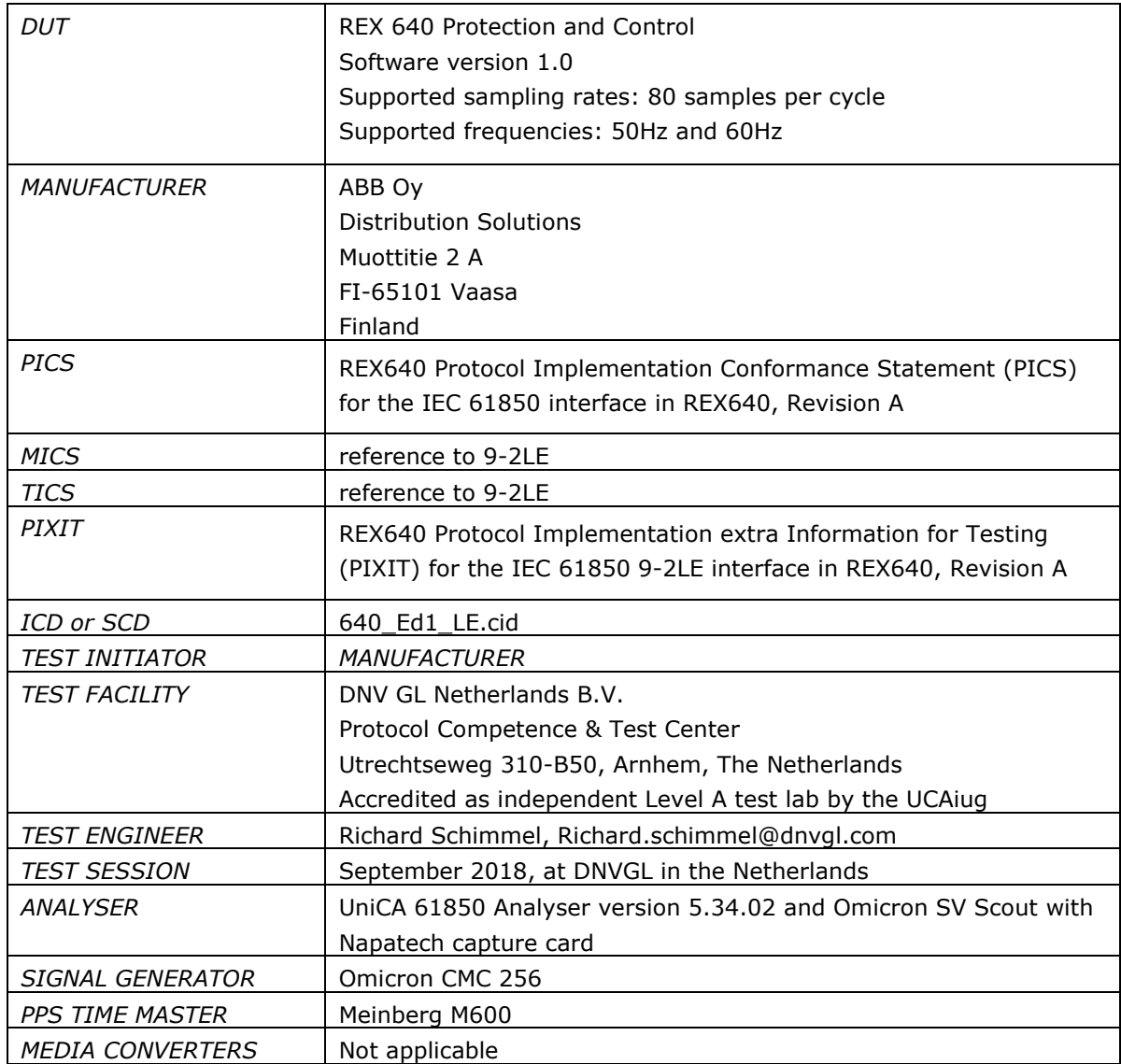

# **2 TEST ENVIRONMENT**

The test environment consists of the following components:

- DUT = 9-2LE publisher
- Current and/or Voltage signal generator
- 9-2LE Analyzer
- PPS time master

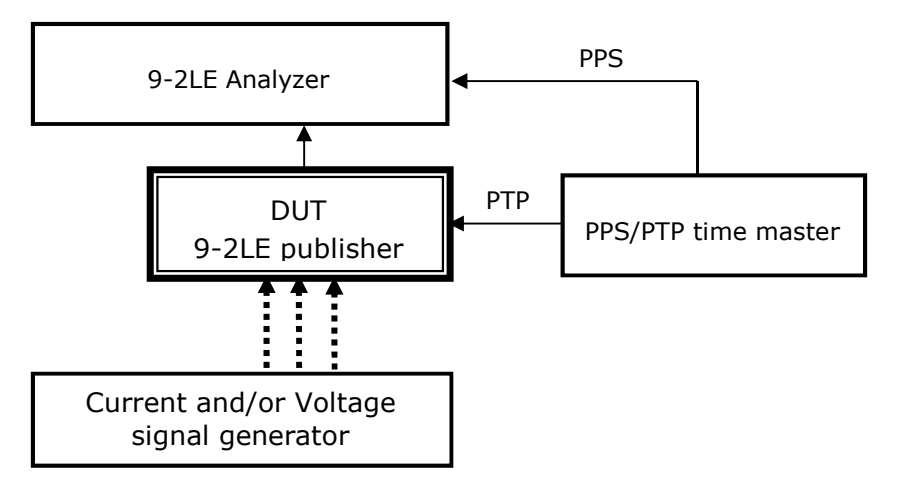

#### **Figure 2.1 The test environment**

The analyser can compare the "reference" sampled values from the signal generator with the sampled values from the DUT. The signal generator shall be accurate enough to perform the accuracy plausibility tests.

## **3 TEST RESULTS**

Table 3.1 in this Chapter gives an overview of the conformance test results. References shown in the table columns refer to references of individual test procedures in clause 5.

The **Mandatory** column indicates the mandatory test cases with test result passed and the **Conditional** column indicates the conditional test cases with test result passed.

The **Verdict** column indicates the test result of all applicable test procedures in the test group. When one or more test procedures have test result Failed the test group receives verdict Failed.

| <b>Test Group</b>             | <b>Mandatory</b>        | <b>Conditional</b>       |  |
|-------------------------------|-------------------------|--------------------------|--|
| Configuration                 | Cnf1, Cnf2, Cnf3, Cnf4, |                          |  |
|                               | Cnf5, Cnf6, Cnf7, Cnf8  |                          |  |
| 11a Sampled Value Publishing: | Svp1, Svp2, Svp3 Svp6,  | Svp4, Svp7, Svp8, Svp12, |  |
| 50Hz, 80 samples              | Svp10, Svp11, Svp15     | Svp13, Svp16             |  |
| 11a Sampled Value Publishing: | Svp1, Svp2, Svp3 Svp6,  | Svp4, Svp7, Svp8, Svp12, |  |
| 60Hz, 80 samples              | Svp10, Svp11, Svp15     | Svp13, Svp16             |  |

**Table 3.1 Overview of applicable test cases passed for** *DUT* 

#### **Table 3.2 Overview of applicable test cases failed or inconclusive for** *DUT*

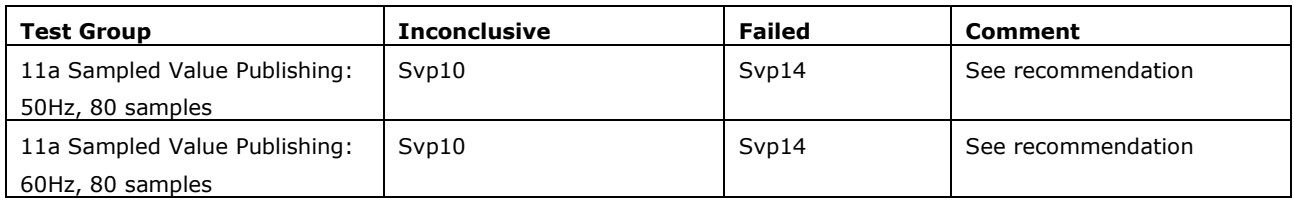

### **4 CONCLUSION AND RECOMMENDATONS**

Based on the test results described in this verification report, TEST FACILITY declares the tested IEC 61850 implementation in the DUT has **been shown to be non-conforming** to 9-2LE as specified in the PICS, PIXIT and ICD and configured according to the provided SCD.

### **4.1 Recommendations following from the test**

The following comments and recommendations apply for the *DUT*:

− During the test, it was noted that PPS support was not available, we recommend, in order being fully compliant with the IEC 61850 9-2LE standard, to implement a PPS clock synchronisation mechanism. Documentation specifies IEEE 1588 v2 (PTP) is supported.

# **5 TEST PROCEDURES FOR 9-2LE PUBLISHERS**

## **5.1 Documentation**

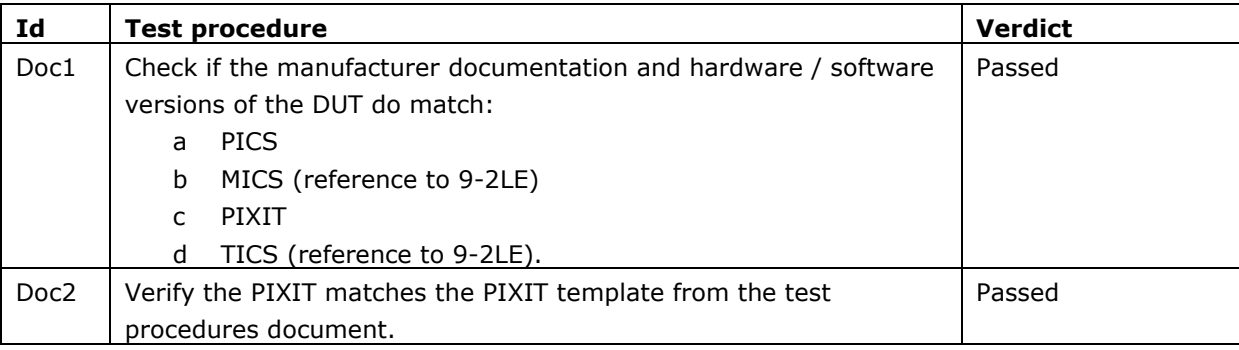

# **5.2 Configuration**

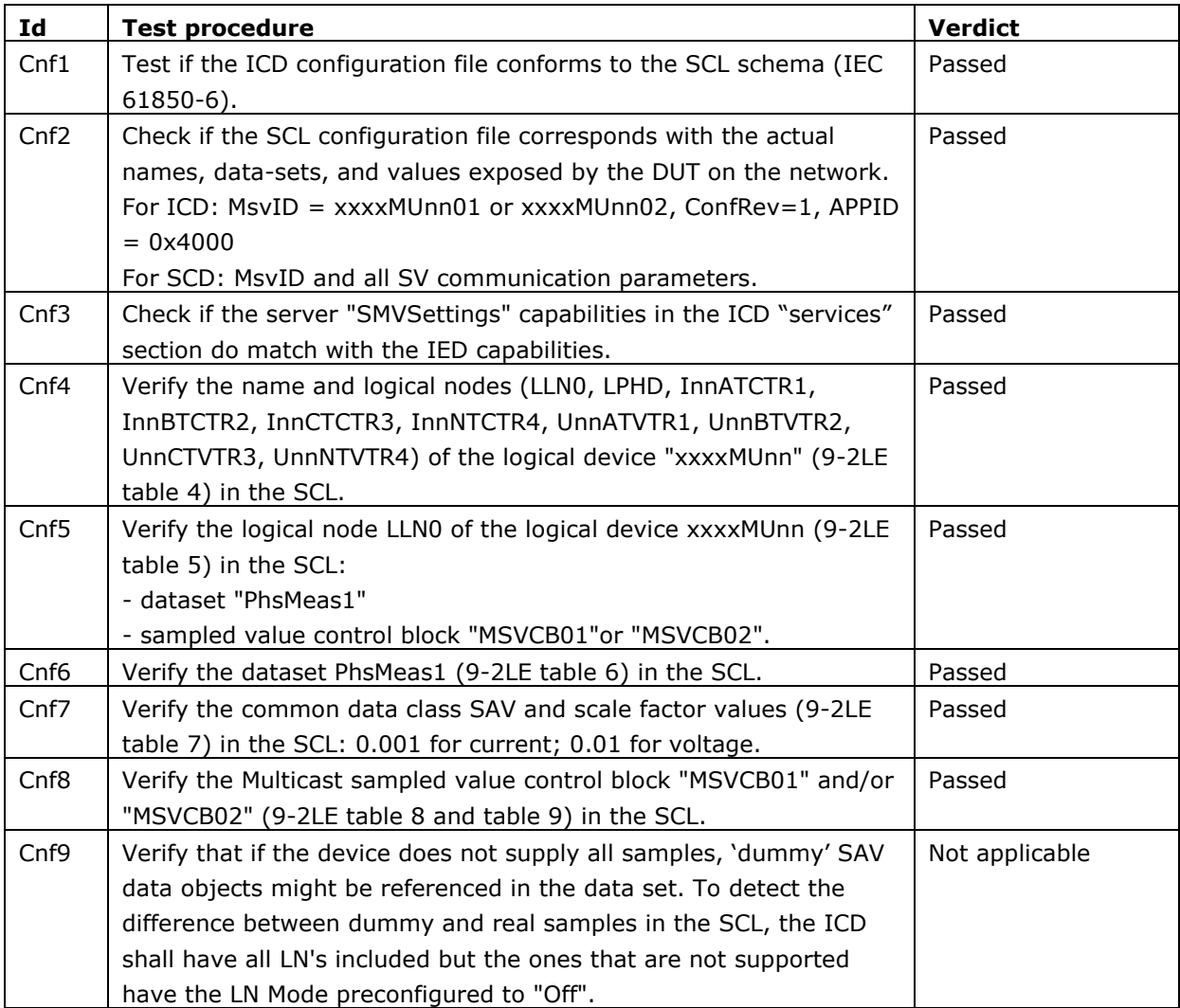

# **5.3 Communication services**

### 5.3.1 Abstract test cases

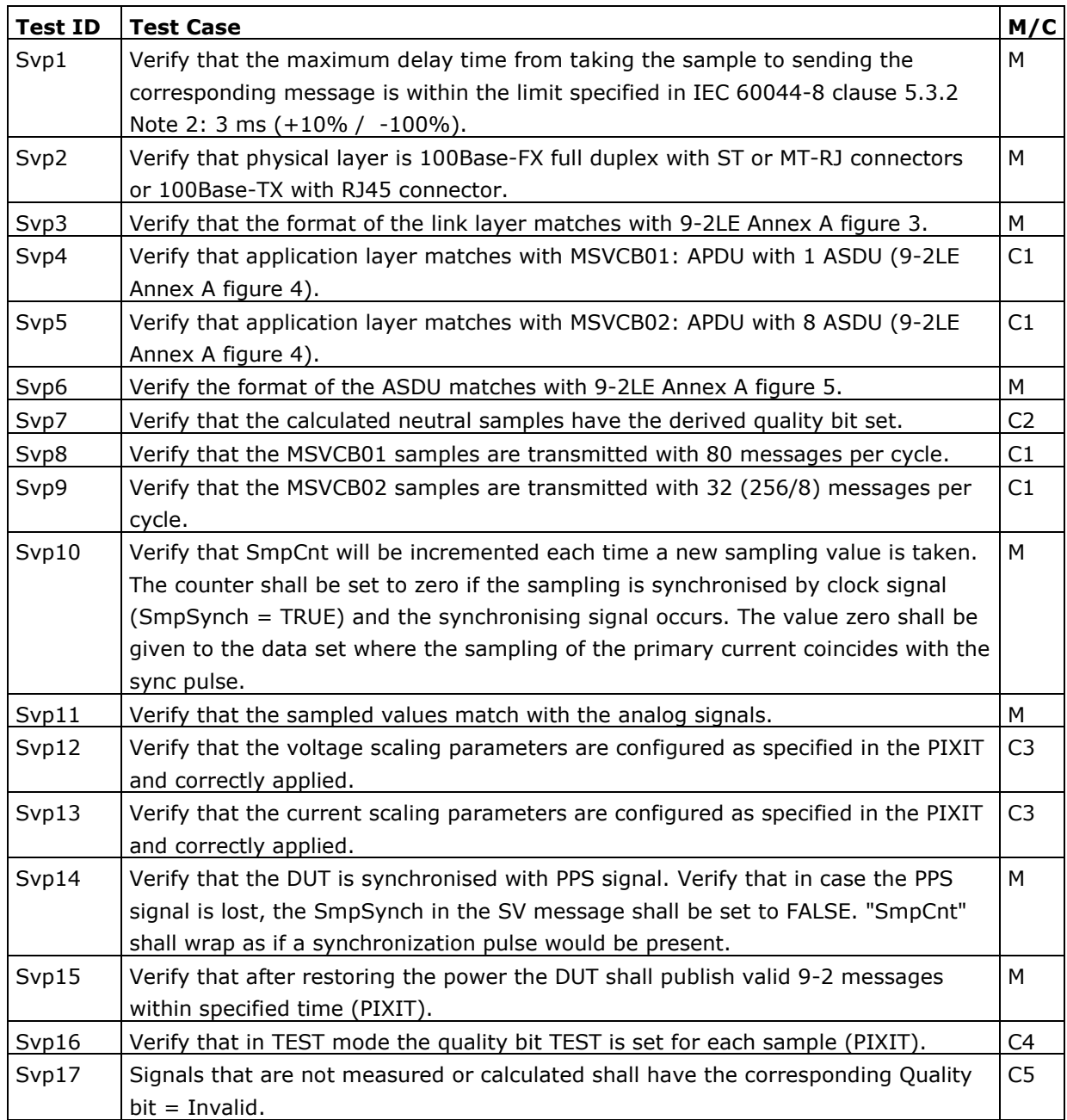

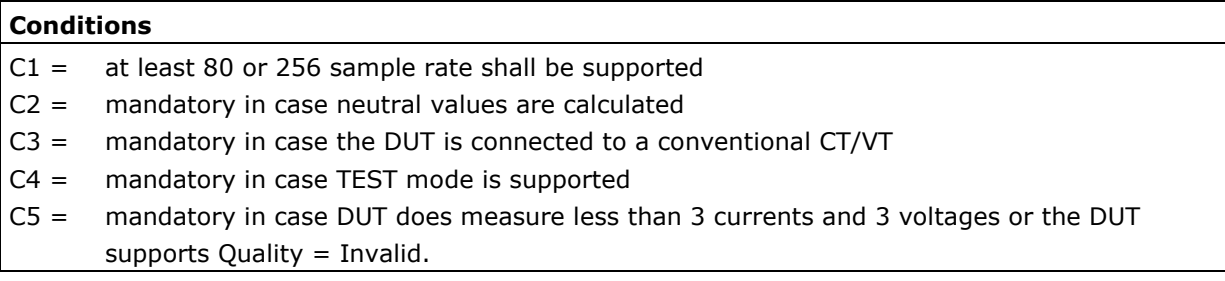

# 5.3.2 Detailed test procedures

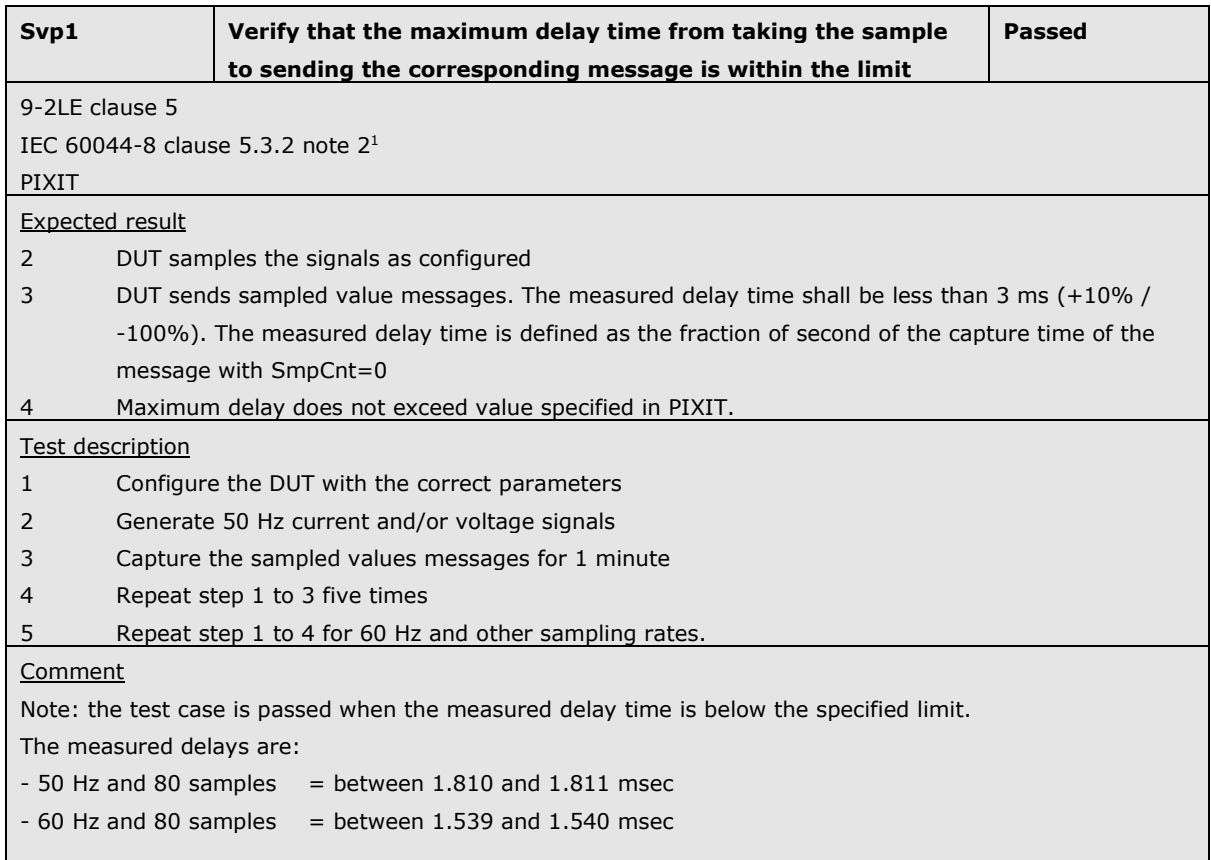

| Svp2                                     |                                                               | Verify that physical layer is 100Base-FX full duplex with ST, | <b>Passed</b> |  |  |
|------------------------------------------|---------------------------------------------------------------|---------------------------------------------------------------|---------------|--|--|
|                                          |                                                               | LC or MT-RJ connectors or 100Base-TX with RJ45 connector      |               |  |  |
| 9-2LE clause 6.2.1                       |                                                               |                                                               |               |  |  |
| Expected result                          |                                                               |                                                               |               |  |  |
| 3                                        | DUT sends sampled value messages on the configured connector  |                                                               |               |  |  |
| 6                                        | DUT sends sampled value messages on the configured connector. |                                                               |               |  |  |
| Test description                         |                                                               |                                                               |               |  |  |
|                                          | Configure the DUT using the copper connection                 |                                                               |               |  |  |
| 2                                        | Generate current and/or voltage signals                       |                                                               |               |  |  |
| 3                                        | Capture the sampled values messages for 1 minute              |                                                               |               |  |  |
| 4                                        | Configure the DUT using the fiber connection                  |                                                               |               |  |  |
| 5                                        | Generate current and/or voltage signals                       |                                                               |               |  |  |
| 6                                        | Capture the sampled values messages for 1 minute.             |                                                               |               |  |  |
| Comment                                  |                                                               |                                                               |               |  |  |
| DUT has 100Base-TX with a RJ45 connector |                                                               |                                                               |               |  |  |
|                                          |                                                               |                                                               |               |  |  |

 1 IEC 60044-8 clause 5.3.2: NOTE 2 If the merging unit is intended to be used with synchronization pulses, the rated delay time is 3 ms (+10% – 100%) for all data rates, since it is not relevant for phase error.

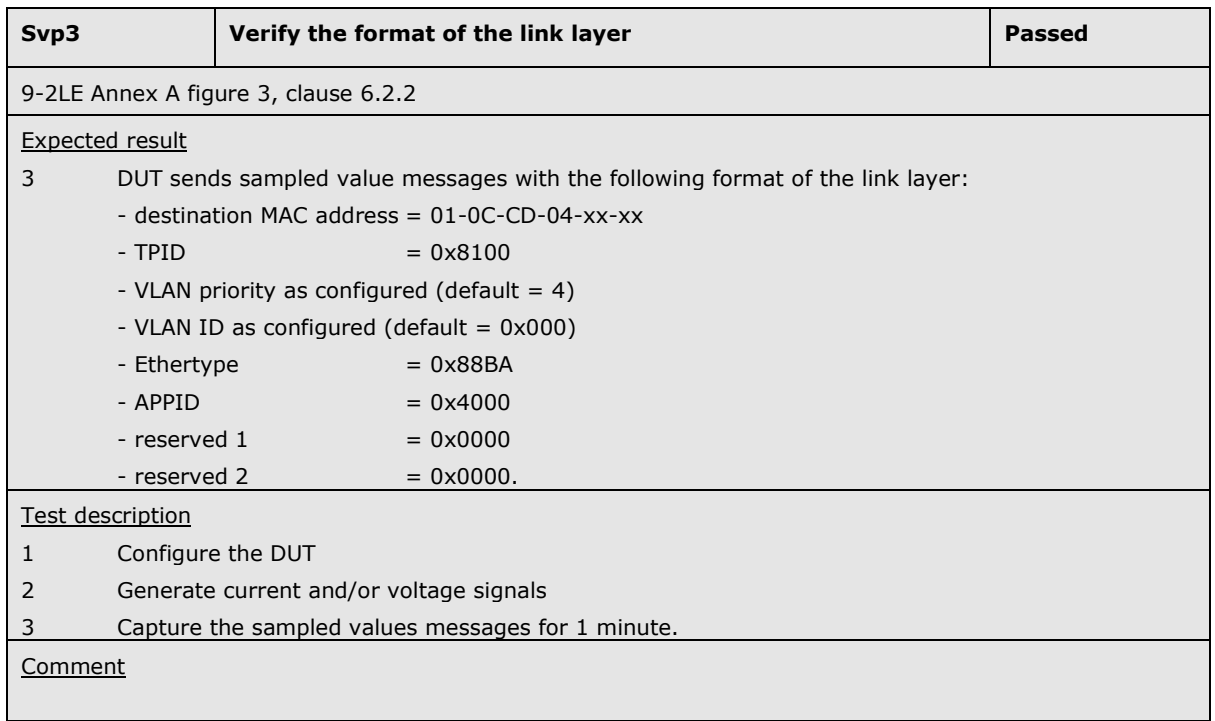

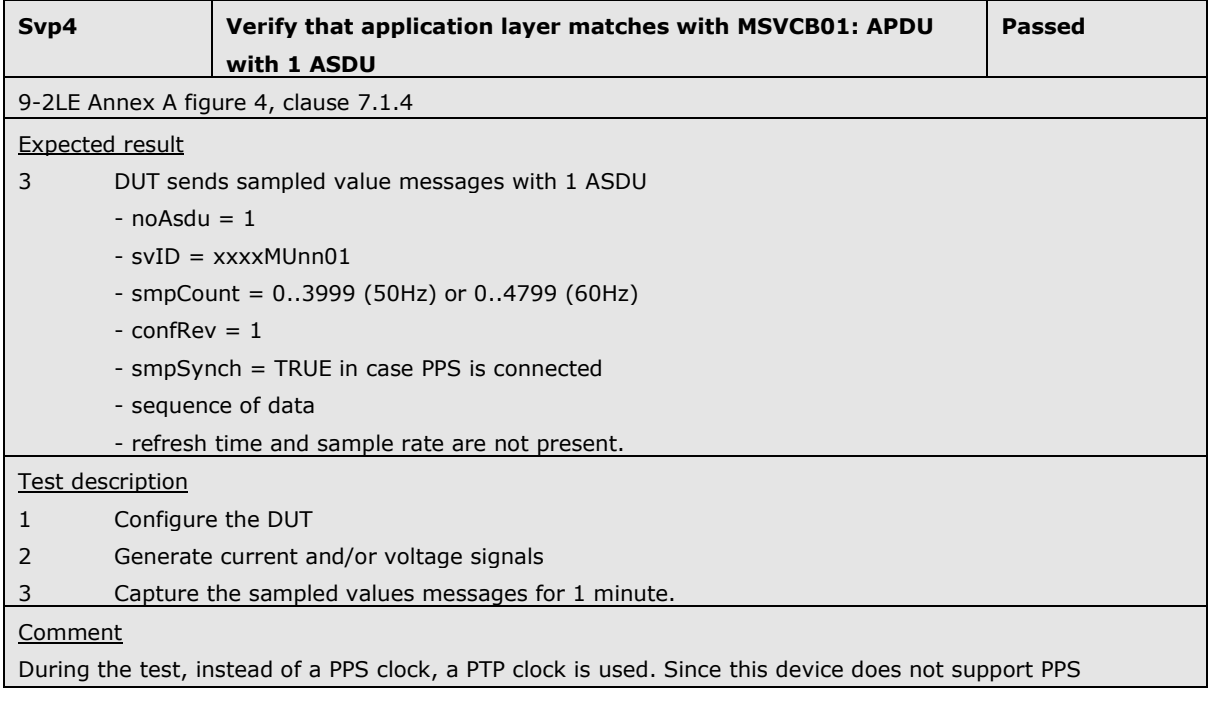

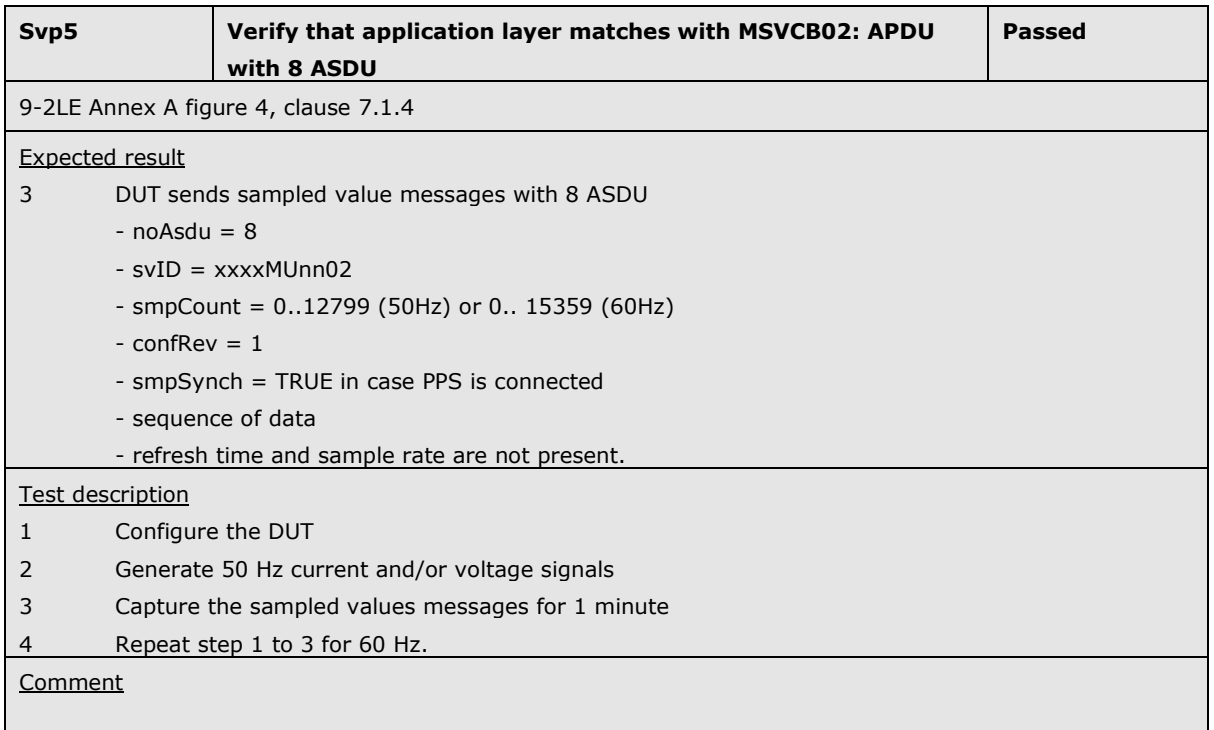

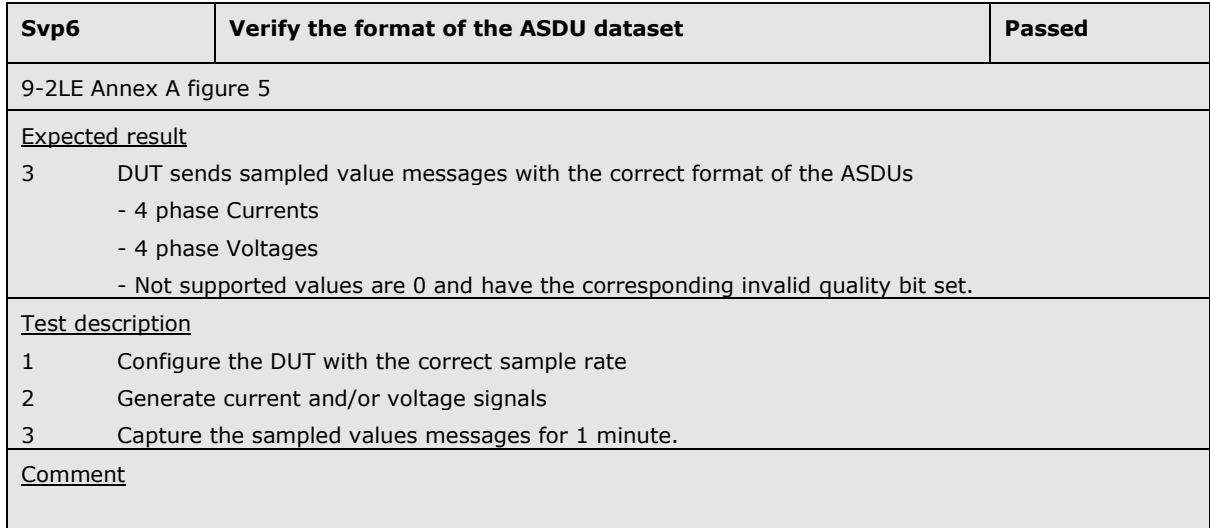

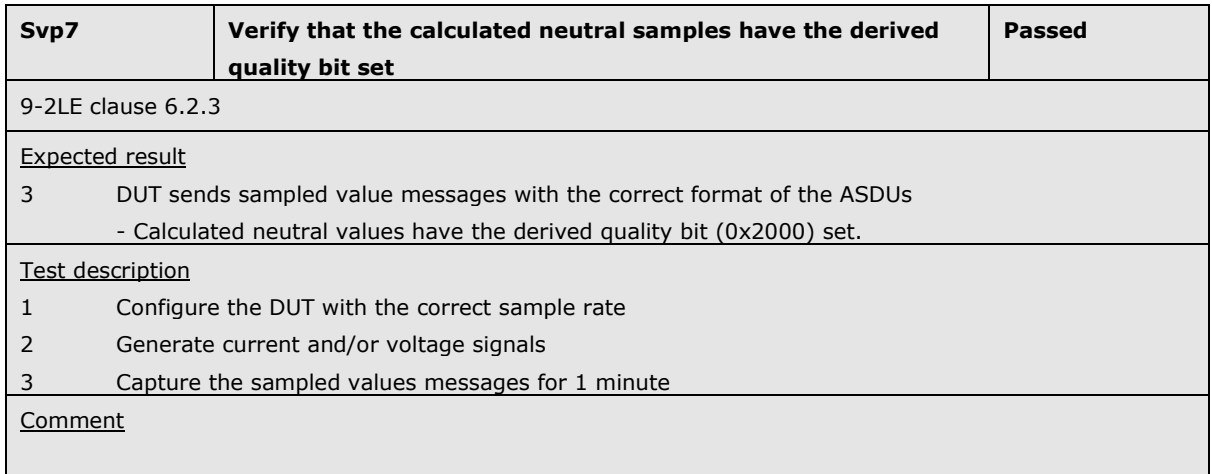

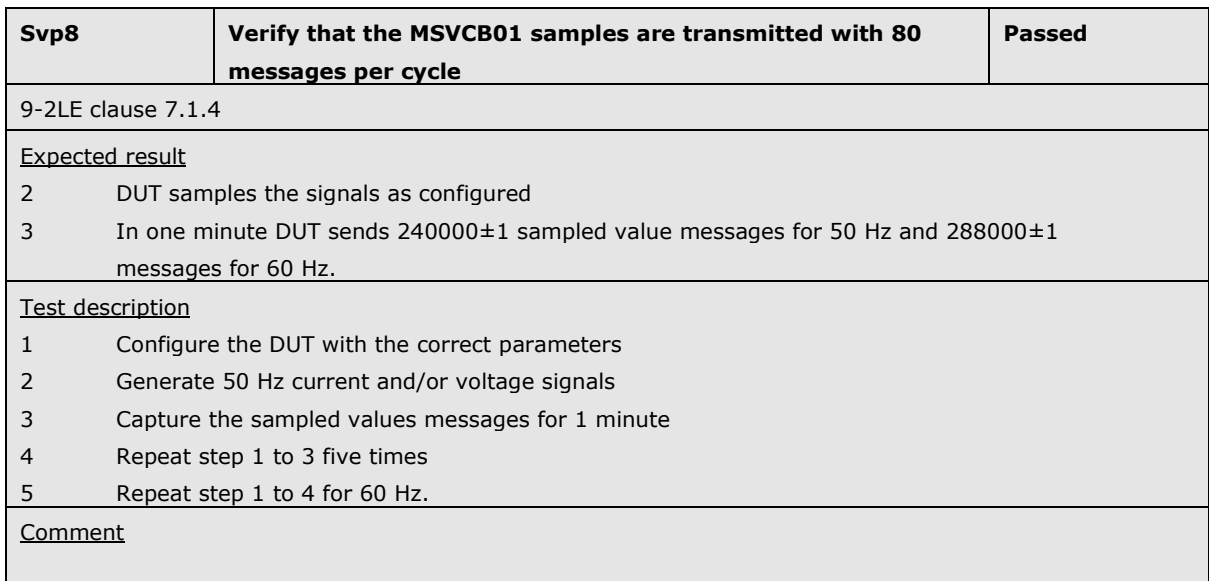

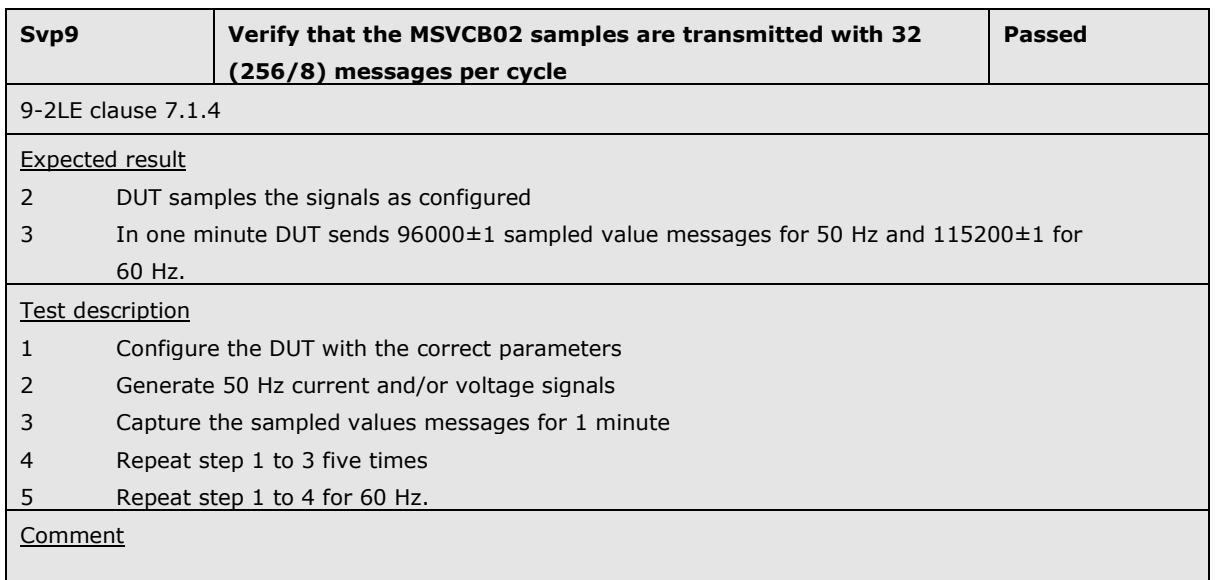

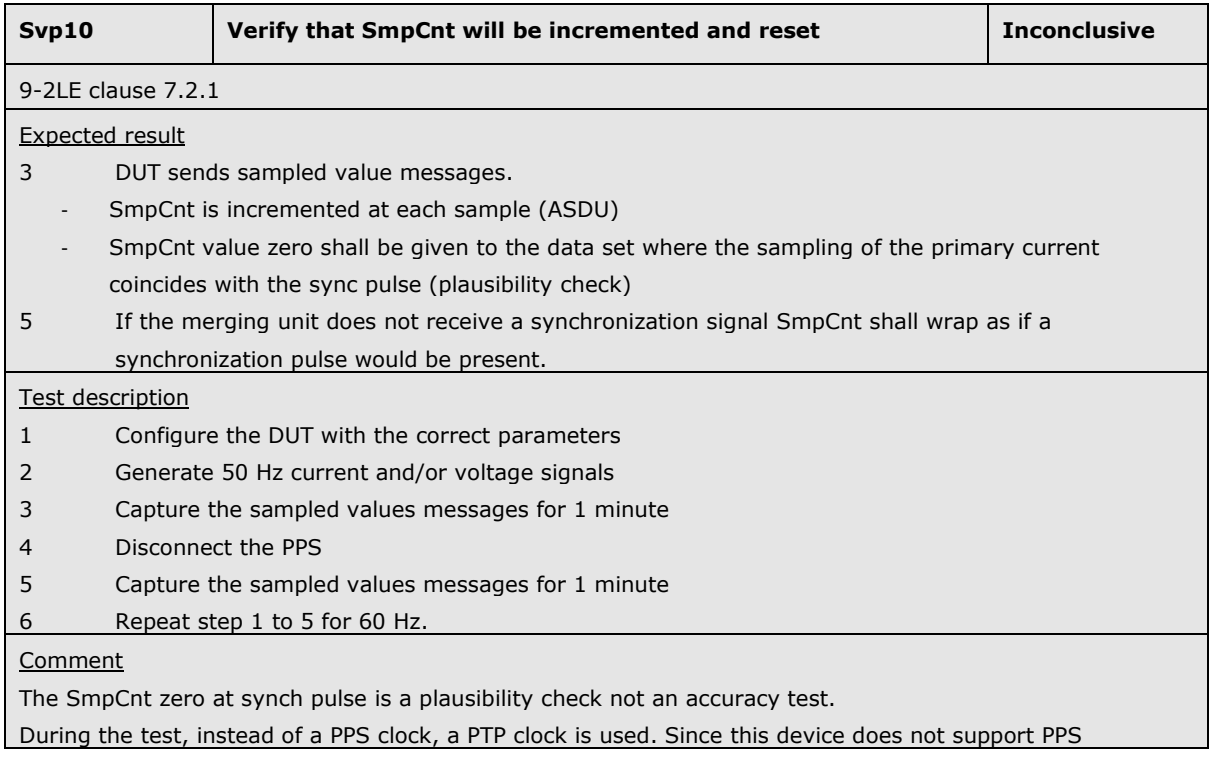

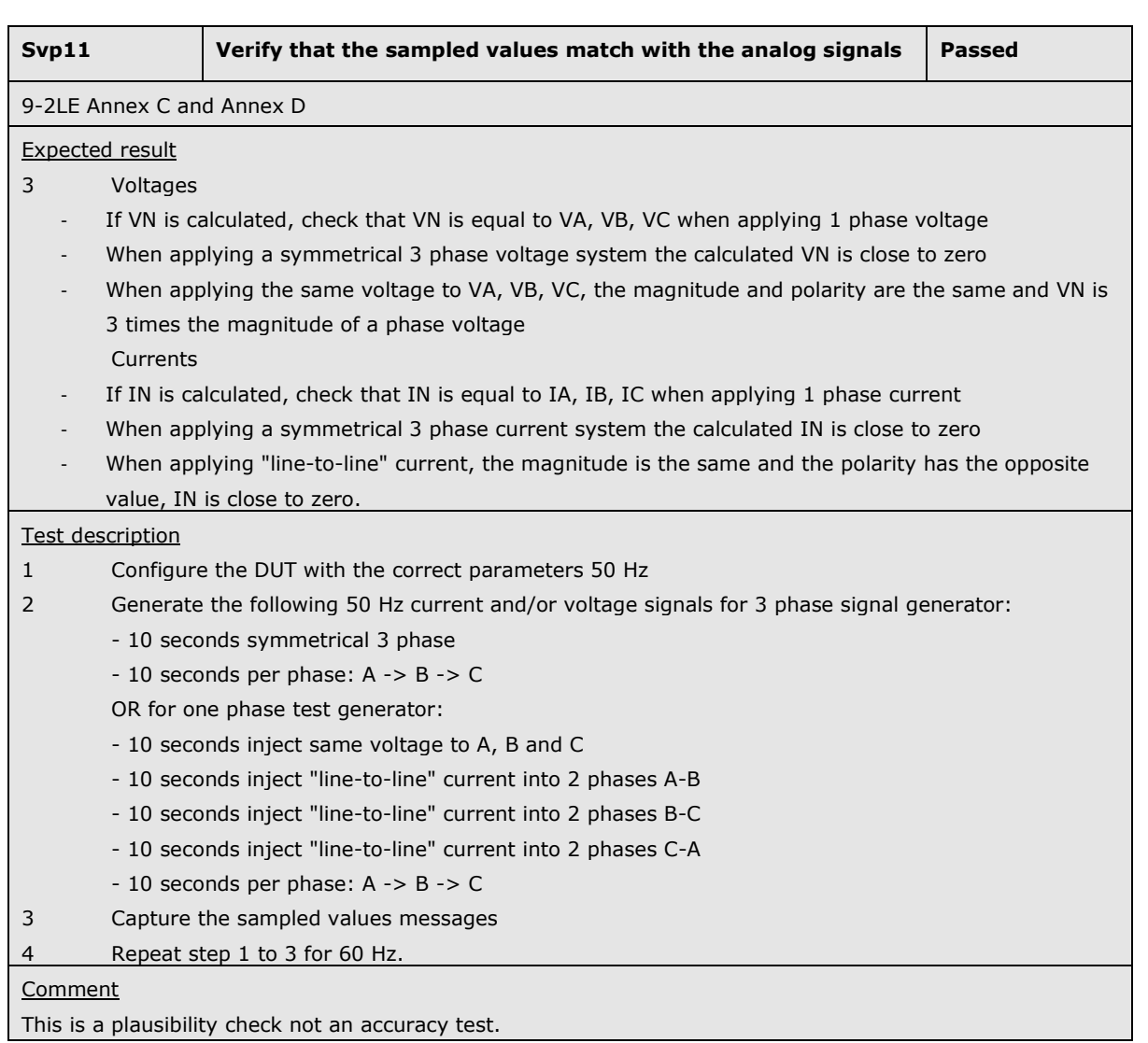

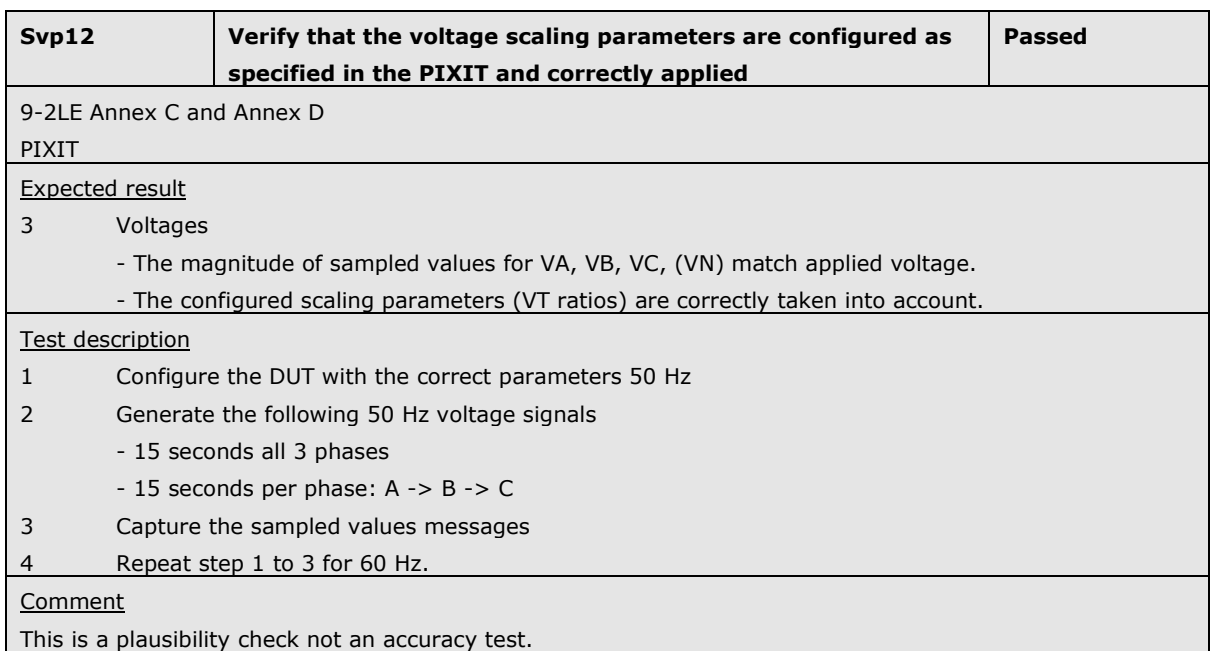

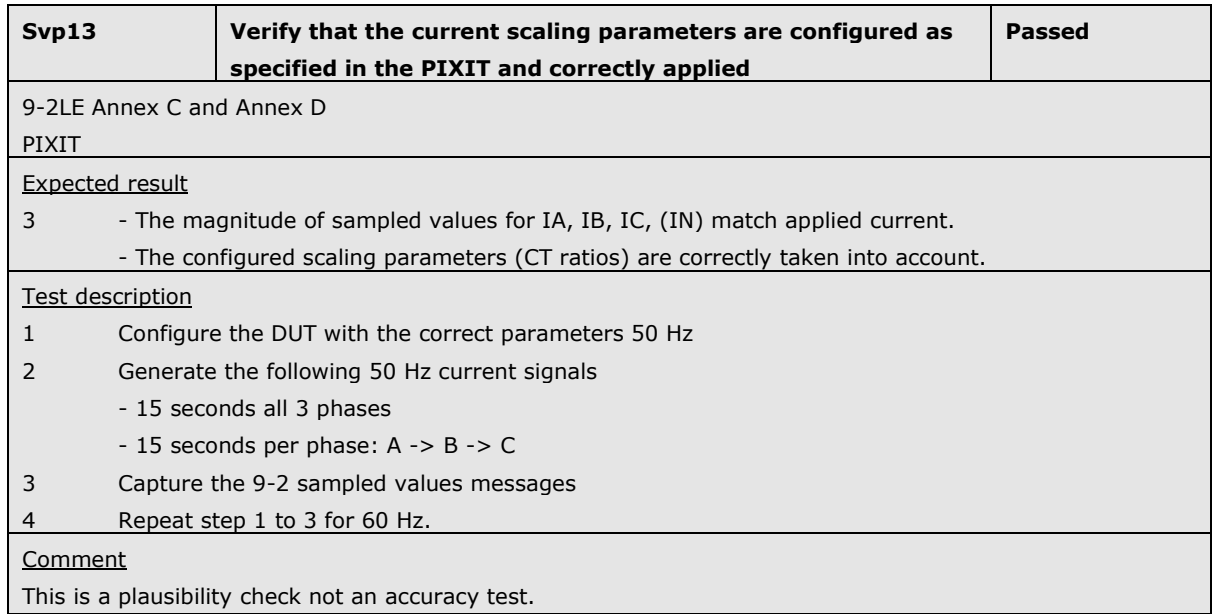

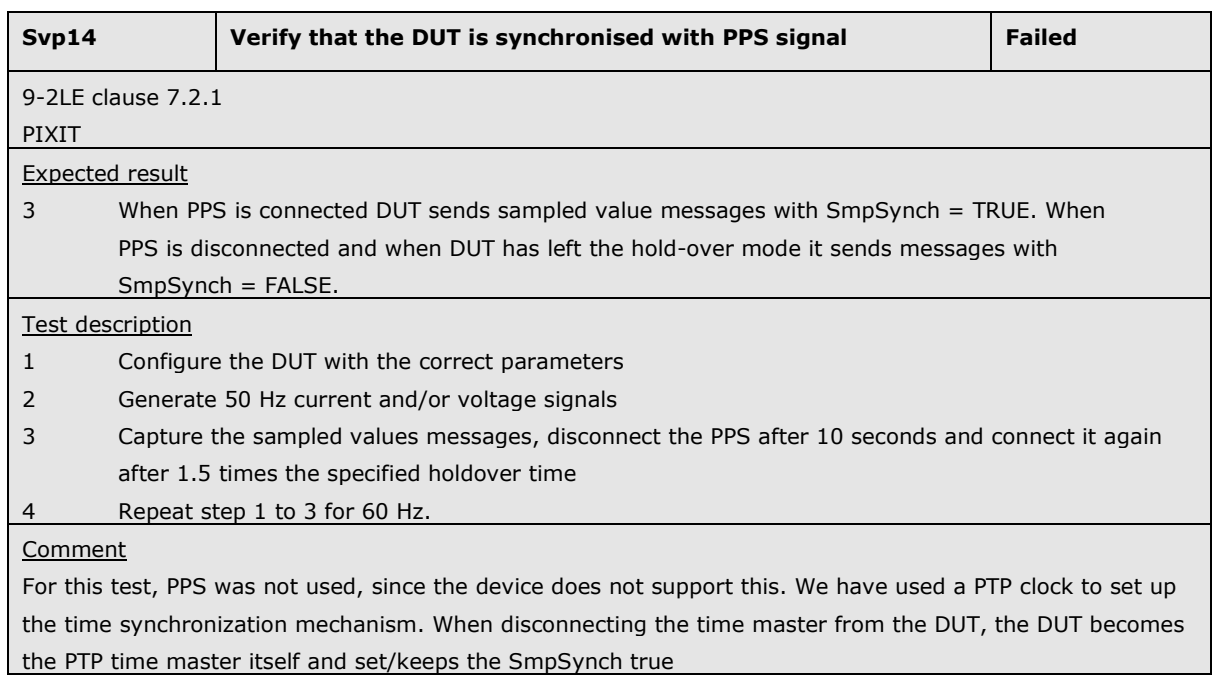

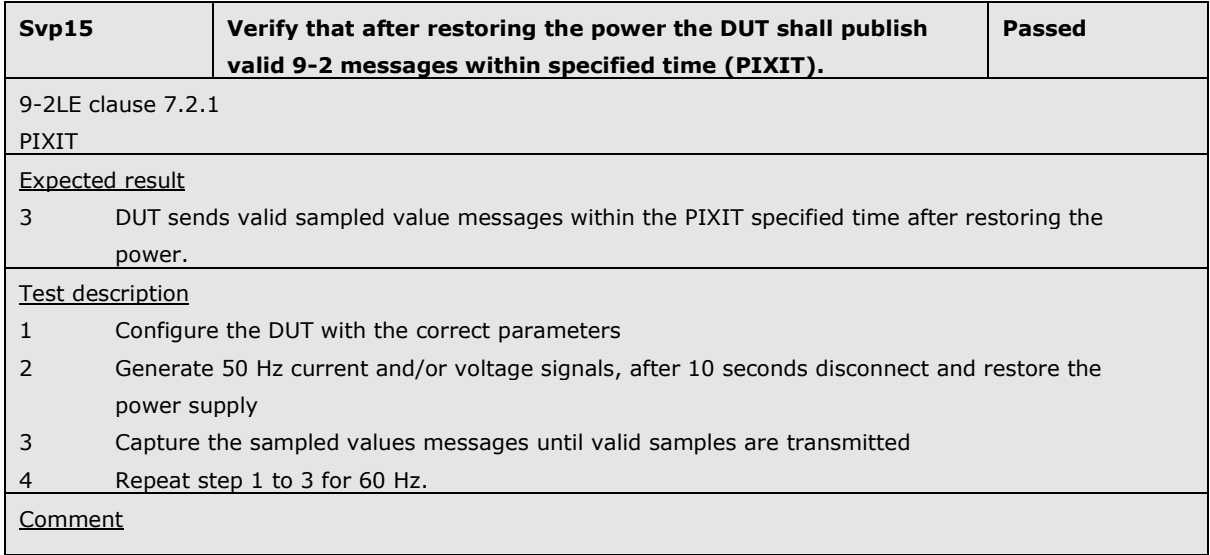

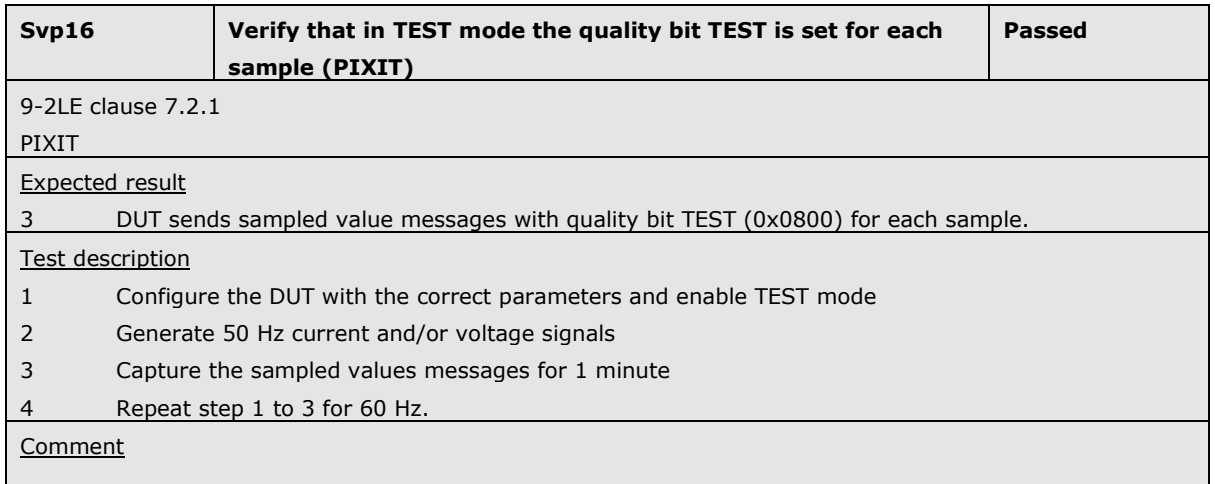

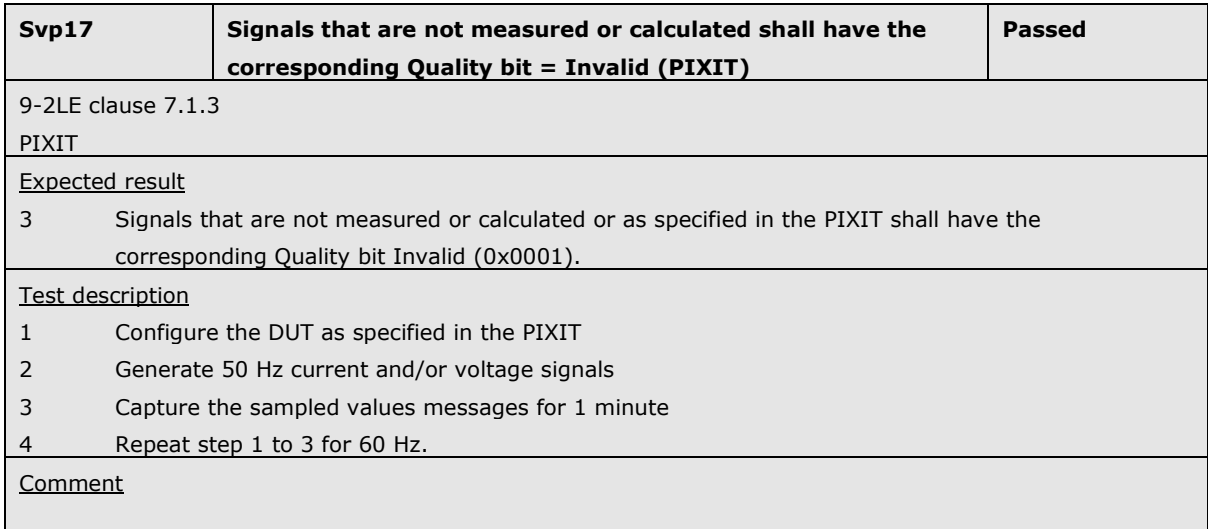

#### **ABOUT DNV GL**

Driven by our purpose of safeguarding life, property and the environment, DNV GL enables organizations to advance the safety and sustainability of their business. We provide classification and technical assurance along with software and independent expert advisory services to the maritime, oil and gas, and energy industries. We also provide certification services to customers across a wide range of industries. Operating in more than 100 countries, our 16,000 professionals are dedicated to helping our customers make the world safer, smarter and greener.